# **Baze podataka 1 TREĆI kolokvijum**

### **I deo 20 bodova**

### **Zadatak 1.**

Kreirajte funkciju **POLOZIO** koja u kao ulazne parametre dobija:

- **u** indeks
- upisan
- godinu

a kao vrednost vraca ceo broj koji predstavlja broj ispita koje je taj student polozio na toj godini studija.

## **Zadatak 2.**

Kreirajte funkciju **IMA** koja u kao ulazne parametre dobija:

- sifru smera
- godinu

a kao vrednost vraca ceo broj koji predstavlja broj ispita na trazenoj godini, trazenog smera.

# **Zadatak 3.**

Kreirajte SP koja:

- 1. zapocinje transakciju
- 2. kreira tabelu identicnu tabeli studenti pod nazivom **KolokStudenti**, kao i njen PK (indeks, upisan)
- 3. postavlja triger na tabelu **KolokStudenti** kojim se poništava upis u tabelu ako indeks i upisan koji se unose ne postoje u tabeli Studenti
- 4. prepisuje podatke iz tabele Studenti u tabelu **KolokStudenti**
- 5. kreira tabelu **Ocistio** koja pored atributa koje ima tabela **KolokStudenti** (indeks, upisan) sadrzi i atribut godina koji predstavlja godinu na kojoj se student trenutno nalazi
- 6. postavlja ogranicenje na polje godina tabele **Ocistio** kojim se obezbedjuje da godina može imati vrednosti od 1 do 4
- 7. Kreira i otvara kursor u koji se ucitavaju podaci iz tabele studenti, a zatim se za svakog studenta pojedinacno (koriscenjem f-ja POLOZIO i IMA) odredjuje da li je ocistio i-tu godinu, pa ako jeste onda se njegov broj indeksa, godina upisa i godina koju je ocistio upisuju u tabelu **Ocistio** (dakle za studenta koji je polozio sve ispite postojace 4 zapisa – za 1, 2, 3 i 4. ociscenu godinu)
- 8. zatvara kreirani kursor
- 9. Brise iz tabele Ocistio podatke o svim studentima koji su zabelezeni u tabeli DIPLOMIRANI.
- 10. potvrđuje transakciju

\* postavite savepoints nakon svakog skupa komandi koje smatrate da predstavljaju logičku celinu koja ne zavisi od ostalih pa se da poništiti bez uticaja na dalji tok SP. Postavite rollback na mestima koje smatrate kriticnim. **dužine SP dozvoljeno je keiranje tabe, ograničenja i trigera odvojiti u posebne procedure/funkcije ili u jednu.** 

# **II deo 14 bodova**

**Zadatak 1. 4** boda

Data je relacija R(A,B,C,D,E).

- a) koje funkcionalne zavisnosti ne mogu važiti ako je relacija u IINF
- b) koje funkcionalne zavisnosti ne mogu važiti ako je relacija u IIINF
- **ili**

Napisati primer (iz realnih sistema) relacije R(A,B,C) koja je opisana sledećim funkcionalnim zavisnostima a)  $A \rightarrow B$  b)  $A \rightarrow B$ , c)  $A$ ,  $B \rightarrow C$ 

$$
a) A \rightarrow B
$$
  
B \rightarrow C

**Zadatak 2. 5** bodova

Data je šema relacije R (MBR, IME, ADR, SIFPR, NAZP, BRCAS, BRBOD) i sledeće funkcionalne zavisnosti: MBR --> IME, ADR

 SIFPR --> NAZP MBR, SIFPR --> BRCAS

BRCAS --> BRBOD

- a) Navesti primere anomalija u unosu, ažuriranju i brisanju podataka.
- b) U kojoj normalnoj formi je data relacija? Objasniti.
- c) Izvršiti normalizaciju relacije.

#### **Zadatak 3. 5** bodova

Data je relacija

MATERIJALI(SIFMAT,NAZMAT,SIFMAG,NAZMAG,STANJE,CENA,SIFDO,NAZDO,SIFUG, DATUG,UGCENA) sa sledećim funkcionalnim zavisnostima:

 SIFMAT —> NAZMAT, CENA SIFMAG —> NAZMAG SIFMAT, SIFMAG —> STANJE SIFDO —> NAZDO SIFDO, SIFUG, SIFMAT —> UGCENA SIFDO, SIFUG —> DATUG

Sprovesti normalizaciju primenom BCNF.

**ili** 

Data je relacija R(A,B,C,D,E,F,G,H) i sledeće funkcionalne zavisnosti njenih atributa  $\overline{F}$ 

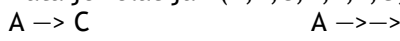

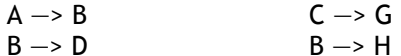

 $B \rightarrow D$ 

- $A \rightarrow \rightarrow E$
- a. Napisati ekstenziju ove relacije.
- b. U kojoj normalnoj formi je relacija? Objasniti.
- c. Ako postoje anomalije u unosu, ažuriranju i brisanju objasniti na primeru.
- d. Sprovesti postupak normalizacije. Objasniti svaki korak u postupku.
- e. U kojoj normalnoj formi su normalizovane relacije? Označiti njihove ključeve.
- f. Postupkom prirodnog spajanja proveriti ispravnost sprovedene normalizacije